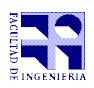

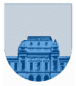

## 1 er Parcial - 03 de Octubre de 2015

- No se podrá utilizar ningún tipo de material (apuntes, libro, calculadora, etc). Apague su teléfono celular.
- **Sólo** se contestarán preguntas sobre interpretación de la letra hasta 30 minutos antes de la finalización del mismo.
- Escriba las hojas de un solo lado.
- Las partes no legibles del examen se considerarán no escritas.
- En la primer hoja a entregar ponga con letra clara, en el ángulo superior derecho, el salón en el cual desarrolló la prueba, su nombre, número de cédula de identidad y cantidad de hojas -en ese orden-; en las demás hojas es suficiente que ponga nombre, número de cédula y número de página.

Para la resolución de los diferentes ejercicios **solamente** podrá utilizar las siguientes funciones brindadas por **Matlab**:

- length()
- size()
- mod()
- floor()

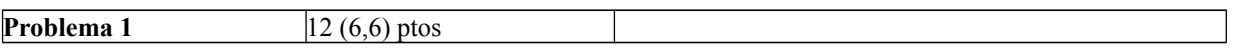

a) Se desea implementar en *Matlab* una función que dado un vector v de números enteros y un valor entero x, devuelva la posición de la primera ocurrencia de izquierda a derecha del valor x en v (y 0 en caso de no encontrarlo).

b) Se desea implementar en *Matlab* una función que dada una matriz M de números enteros y un valor entero x, retorne un vector S, donde cada S(i) (la posición i del arreglo S) represente la posición de la primera ocurrencia de izquierda a derecha del valor x en la fila i de la matriz M (y 0 en caso de no encontrarlo).

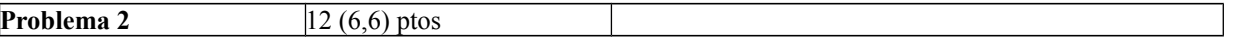

a) Se desea implementar en *Matlab* una función que recibe un vector v y un número natural x. La función retorna un nuevo vector con los elementos de v, pero en las posiciones de v donde hay múltiplos de x se debe poner el valor 0.

b) Se desea implementar en *Matlab* una función que recibe una matriz M y un número natural n. La función retorna 1 si la matriz tiene mas de n valores 0, y 0 en caso contrario.

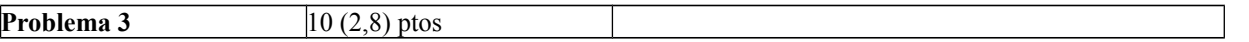

a) Escriba una expresión lógica que represente los casos en los que la variable x (número) está entre los valores de a y b o es mayor a c .

b) Se desea implementar en *Matlab* una función que recibe una matriz M y dos números n y p, y debe retornar 3 vectores mn, mp y mnp. El vector mnp debe contener los números múltiplos de n y p de la matriz, el vector mn los números múltiplos de n pero no de p, y en el vector mp los números múltiplos de p pero no de n.

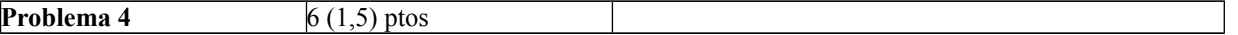

a) Determine la representación en binario del número 54 decimal.

b) Escriba una función en *Matlab* que dado un número N en base decimal retorne un vector con la representación en base 2 (un arreglo de 1s y 0s) de N.